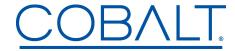

## Engineering Release Notes

Cobalt Digital Inc. • 2506 Galen Drive • Champaign, IL 61821 USA • 1-217-344-1243 • www.cobaltdigital.com • support@cobaltdigital.com

You can update your card by downloading the new Update software by going to the **Support>Firmware** link at www.cobaltdigital.com. Download "Firmware Update Guide", which provides simple instructions for downloading the latest firmware for your card onto your computer, and then downloading it to your card through DashBoard <sup>™</sup>.

## Software updates are field-installed without any need to remove the card from its frame.

The table below lists released software versions and describes the corresponding functions additions, improvements and/or corrections.

| Software Version (Date)             | BBG-1300-FR FIRMWARE DESCRIPTION                                                                                                    |
|-------------------------------------|----------------------------------------------------------------------------------------------------|
| V2.40<br>(01/30/2024 - Present)     | Web UI  A new web user interface for frame and device control is accessible by going to the BBG-1300-FR IP address in a web browser.                                                                                                    |
| V2.3.0<br>(3/17/2023 - 01-30-2024)  | CAN Bus Very Slow (Issue 8). The issue was resolved by modifying a call to a NTP status API. The API was called every 50ms and now it's only called once every 5 seconds.                                                                                                    |
|                                     | The second issue was not recorded but quickly fixed as part of this release. The issue involved hosting 9992-ENC in the BBG. Over time (24 hours) the BBG-1300 would consume all of the available RAM and the OS would either reboot or become unusable. This issue was identified in the Einstein project in Einstein git hash edb83893. These changes were brought into the BBG-1300 to resolve the memory leak. |
| Rev 2.22<br>(5/27/2021 – 3/17/2023) | Corrections:                                                                                                    |
|                                     | Corrects condition where, when fitted with any 9904-UDX model card, the hosted card could fall out of                                                                                                    |
|                                     | DashBoard, thereby corrupting remote control/monitoring for the hosted card.                                                                                                    |
|                                     | Note: This error did not affect power to the hosted card or any card signal processing in effect                                                                                                    |
| Rev 2.21 and earlier                | Initial release                                                                                                    |